**Author Learning Objectives** 

**Build Your Byte** 

**Peer Review** 

Revise & Publish

# BYTE BUILDING

PROGRAM//GUIDE

# PROGRAMS & OVERVIEW

Use this guide to keep track of the steps in each stage of the Byte building process. **This guide references three platforms.** 

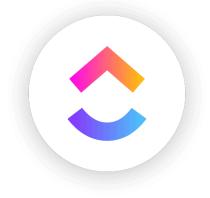

## 1 CLICKUP

The project management tool used to track the status of each Byte from LO idea through to publishing.

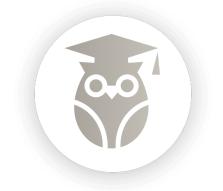

## 2 RUMIE BYTE-GUIDE

This is the comprehensive guide that includes authoring, learning objective, and publishing guidelines.

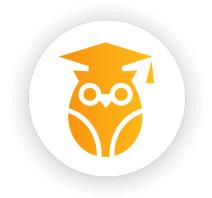

## 3 RUMIE-BUILD

This is where you will add content to your Byte and publish for Rumie Review.

# P R O C E S S O V E R V I E W

Use this guide to keep track of the steps in each stage of the Byte building process. **This guide references 4 main stages.** 

| 1 | Author Learning Objectives |
|---|----------------------------|
| 2 | <b>Build Your Byte</b>     |
| 3 | Peer Review                |
| 4 | <b>EVISE &amp; Publish</b> |

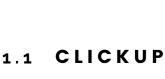

Add your Learning Objective idea as a "New Task" under the appropriate topic.

| Everything      | 8 List                            | 🗇 Board        | 🗎 Calendar | 📃 Gantt | 🗐 Demo Bytes | 윦 Mind Map | + View |                    |                  | Q \$                |
|-----------------|-----------------------------------|----------------|------------|---------|--------------|------------|--------|--------------------|------------------|---------------------|
| 🍸 👻 Filter by t |                                   |                |            |         |              |            |        | Group by: Status 🛩 | Subtasks: Hide 👻 | L Me 怒 록 Share ···· |
|                 | men > Personal Fil<br>Financial H |                | + NEW TASK |         |              |            |        |                    |                  | ✓ SHOW CLOSED       |
| • ×             | Example Lea                       | rning Objectiv | /e         |         |              |            |        |                    |                  | 🔏 🖻 💼 🖪 save        |
|                 |                                   |                |            |         |              |            |        |                    |                  |                     |

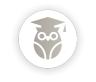

## 1.2 RUMIE BYTE-GUIDE Check your idea against the Learning Objective Guidelines.

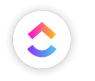

### 1.3 CLICKUP

Change the status to "Objective for Peer Review"

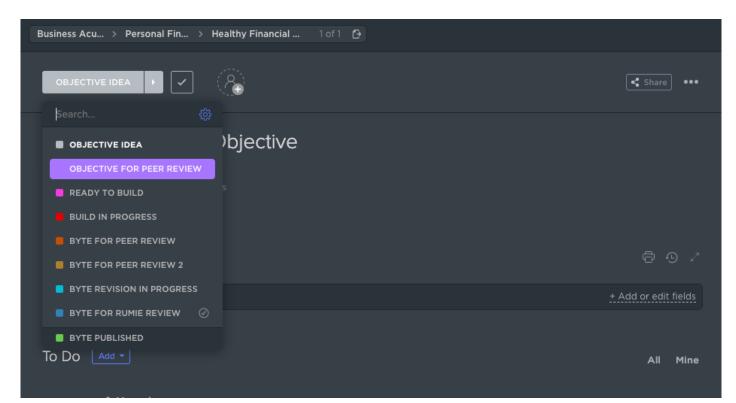

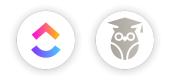

## 1.4 CLICKUP & RUMIE BYTE-GUIDE

When a team member validates your objective against the guidelines, they change the status to "Ready to Build."

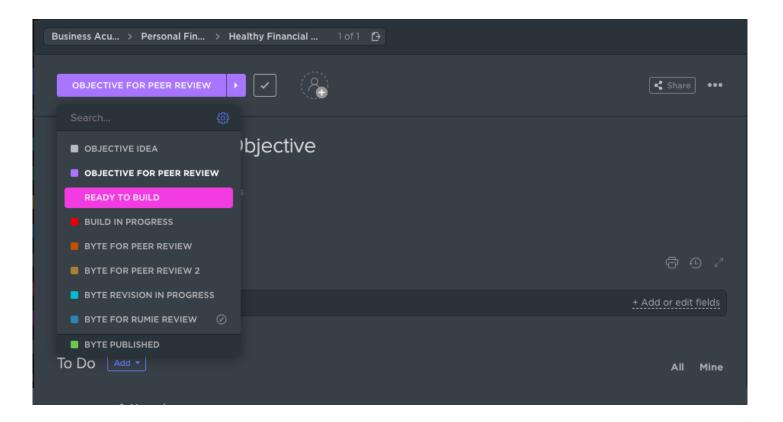

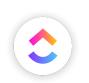

2.1 CLICKUP

Make yourself the assignee.

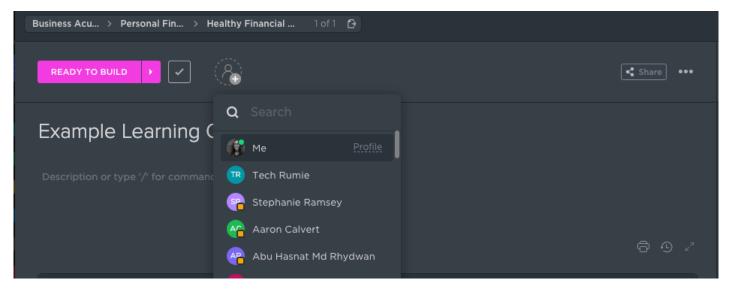

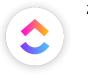

## 2.2 CLICK UP

Set the due date for the end of the sprint.

| Business Acu > Personal Fin > Healthy Financial 1 of 1 |           |                            |                               |                             |
|--------------------------------------------------------|-----------|----------------------------|-------------------------------|-----------------------------|
| READY TO BUILD •                                       | Share ••• | CREATED<br>Oct 15, 2:02 pm |                               |                             |
| Example Learning Objective                             |           |                            | 🛱 START DATE                  | Enter any date or time      |
| Example Learning Objective                             |           |                            | Today Thu                     | Oct 2020 TODAY 🔨 🗸          |
| Description or type '/' for commands                   |           |                            | Later 8:08 pm<br>Tomorrow Fri |                             |
|                                                        |           |                            | This weekend Sat              |                             |
|                                                        |           |                            | Next week Mon                 | 11 12 13 14 <b>15 16 17</b> |
|                                                        |           |                            | Next weekend Oct 24           | 18 19 20 21 22 23 24        |
| ✓ Show 3 empty fields                                  |           |                            | 4 weeks Nov 12                | 25 26 27 28 29 30 31        |
|                                                        |           |                            | ✓ Set Recurring               | - 1 2 3 4 5 6 7<br>Close    |

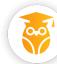

## 2.3 RUMIE-BUILD

Create your Byte in Rumie-Build.

#### **Create New Byte**

Please enter learning objective for your byte

Example Learning Objective

Show advanced options

#### Create New Byte

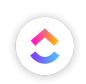

## 2.4 CLICKUP

Copy your Byte URL into the ClickUp Task.

| READY TO BUILD               | <b>(9)</b>        |          | Share ••••           |
|------------------------------|-------------------|----------|----------------------|
| Example Learning             | Objective         |          |                      |
|                              |                   |          |                      |
|                              |                   |          |                      |
|                              |                   |          | @ _ ∠                |
|                              | <b>(</b>          |          |                      |
| BYTE URL                     | 😽 build.rumie.org | <u> </u> | ශ 🖉 😒                |
| <ul> <li>Priority</li> </ul> |                   |          |                      |
|                              |                   |          | + Add or edit fields |
|                              |                   |          |                      |

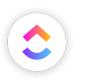

## 2.5 CLICK UP

Change the status to "Build in Progress."

| Business Acu > Personal Fin >                | Healthy Financial 1 of 1 🗗 |                      |
|----------------------------------------------|----------------------------|----------------------|
| READY TO BUILD 🔸 🗸                           | <b>()</b>                  | Share •••            |
| OBJECTIVE IDEA     OBJECTIVE FOR PEER REVIEW | )bjective                  |                      |
| READY TO BUILD                               |                            |                      |
| BUILD IN PROGRESS                            |                            |                      |
| BYTE FOR PEER REVIEW 2                       |                            | ē ⊙ ∠                |
| BYTE REVISION IN PROGRESS                    | a)                         |                      |
| BYTE FOR RUMIE REVIEW                        | 🖇 build.rumie.org          |                      |
|                                              |                            |                      |
|                                              |                            | + Add or edit fields |
|                                              |                            |                      |

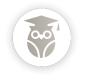

2.6

## RUMIE-BYTE GUIDE

Build your Byte in accordance with Rumie best practices.

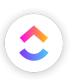

## 3.1 CLICKUP

Change the status of your Byte to "Byte for Peer Review."

| Business Acu > Personal Fin >         | Healthy Financial | 1of1 🗗 |  |                      |
|---------------------------------------|-------------------|--------|--|----------------------|
| BUILD IN PROGRESS                     | ۲                 |        |  | Share •••            |
|                                       |                   |        |  |                      |
| OBJECTIVE IDEA                        | )bjective         |        |  |                      |
| OBJECTIVE FOR PEER REVIEW             |                   |        |  |                      |
| READY TO BUILD                        |                   |        |  |                      |
| BUILD IN PROGRESS                     |                   |        |  |                      |
| BYTE FOR PEER REVIEW                  |                   |        |  |                      |
| BYTE FOR PEER REVIEW 2                |                   |        |  | ଟ ዑ ∠                |
| BYTE REVISION IN PROGRESS             | 2                 |        |  |                      |
| BYTE FOR RUMIE REVIEW                 | build.rumie.org   |        |  |                      |
| BYTE PUBLISHED                        |                   |        |  |                      |
| <ul> <li>Hide empty fields</li> </ul> |                   |        |  | + Add or edit fields |
|                                       |                   |        |  |                      |

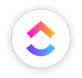

## 3.2 CLICK UP

Check your individual dashboard for the Bytes you are assigned to peer review.

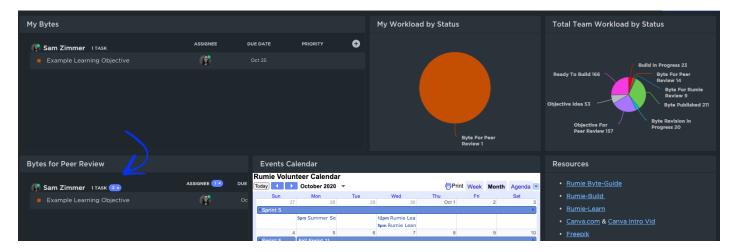

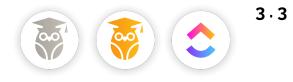

# RUMIE BYTE GUIDE, Rumie-build & Clickup

Offer your peer review comments as 1 ClickUp comment and/or as comments directly in the Byte.

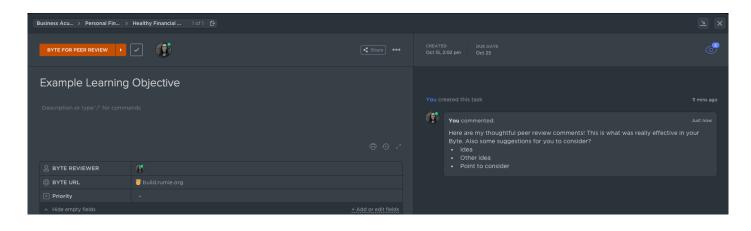

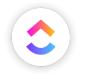

## 3.4 CLICKUP

After you share your comments, change the status to "Byte for Peer Review 2" (if you're the first to review), or "Byte Revisions in Progress" if you're the second to review.

| Business Acu → Personal Fin → Healthy Financial 1 of 1 🚱 |             |                     |                                                                                                    |        |
|----------------------------------------------------------|-------------|---------------------|----------------------------------------------------------------------------------------------------|--------|
|                                                          | 🕻 Share 🛛 👐 | CREATE<br>Oct 15, 2 |                                                                                                    | ٢      |
| Search 🛞                                                 |             |                     |                                                                                                    |        |
| ■ OBJECTIVE IDEA )bjective                               |             |                     |                                                                                                    |        |
| OBJECTIVE FOR PEER REVIEW                                |             |                     |                                                                                                    |        |
| READY TO BUILD                                           |             | <b>()</b>           |                                                                                                    |        |
| BUILD IN PROGRESS                                        |             | 424                 | You commented:                                                                                                    |        |
| BYTE FOR PEER REVIEW                                     |             |                     | Here are my thoughtful peer review comments! This is what was really effective in<br>Byte. Also some suggestions for you to consider? | n your |
| BYTE FOR PEER REVIEW 2                                   |             |                     | Idea     Other idea                                                                                                    |        |
| BYTE REVISION IN PROGRESS                                |             |                     | Point to consider                                                                                                    |        |
| BYTE FOR RUMIE REVIEW 📀                                  |             |                     |                                                                                                    |        |
| BYTE PUBLISHED                                           |             |                     |                                                                                                    |        |

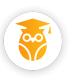

### 4.1 RUMIE-BUILD

Revise based on the peer review comments.

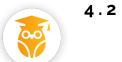

## RUMIE – BUILD

Publish your Byte in Rumie-Build. Choose a cover photo, retitle the Byte, and choose a difficulty level.

| Example | Learning | Objective |
|---------|----------|-----------|
|---------|----------|-----------|

**OBJECTIVE:** 

| Publish Your Byte<br>Almost there! Take a few moments to complete this impo | ortant informat | tion.                      | × |
|-----------------------------------------------------------------------------|-----------------|----------------------------|---|
| Category<br>Select category                                                 | ~               |                            |   |
| Byte Title*                                                                 |                 | Choose Image               |   |
| Example Learning Objective Byte Reading Time (min)*                         |                 | Example Learning Objective |   |
| 6 min                                                                       | ~               | 田 6 steps ① 6 mins         |   |
| Byte Prerequisite                                                           |                 |                            |   |
| English Basic Level 🗙                                                       | *               |                            |   |
| Recommended Learner Knowledge Level                                         |                 |                            |   |
| Oo you want to display Author info?<br>Show Hide                            |                 |                            |   |
|                                                                             |                 |                            |   |
|                                                                             |                 | Cancel Publish Byt         |   |

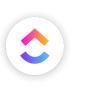

## 4.3 CLICKUP

Change the status to "Byte for Rumie Review."

| Business Acu > Personal Fin > Healthy Financial 1 of 1 🗗 |           |
|----------------------------------------------------------|-----------|
| BYTE REVISION IN PROGRESS >                              | < Share 👐 |
|                                                          |           |
|                                                          |           |
| OBJECTIVE FOR PEER REVIEW                                |           |
| READY TO BUILD S                                         |           |
| BUILD IN PROGRESS                                        |           |
| BYTE FOR PEER REVIEW                                     |           |
| BYTE FOR PEER REVIEW 2                                   | Ē ⊕ ∠~    |
| BYTE REVISION IN PROGRESS                                |           |
| BYTE FOR RUMIE REVIEW                                    |           |
| BYTE PUBLISHED                                           |           |
| ,                                                        |           |